## **SuiteFiles**

# **SUITEFILES AT HOME**

One of the biggest benefits of SuiteFiles is the ability to access your information and work from anywhere. But as we prepare to have more of the workforce than ever before working remotely, we wanted to share some pointers for setting SuiteFiles up to work from home, even if you're not on your normal computer.

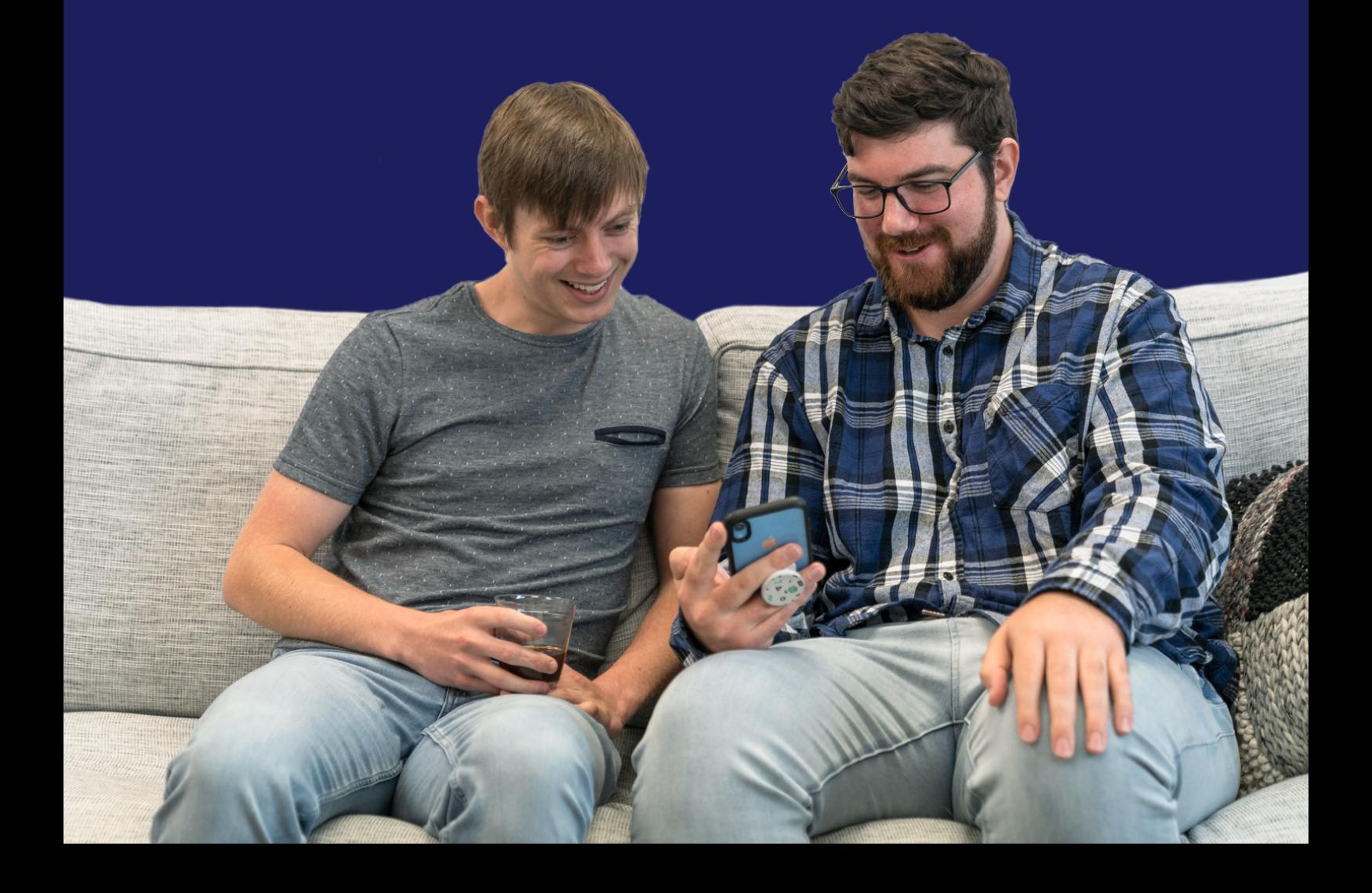

## **SuiteFiles**

## Using SuiteFiles at Home:

Because SuiteFiles is cloud-based technology, you should already be able to access it from absolutely anywhere that you have a working internet connection, but to make the process even smoother, here are 6 steps to quickly check through.

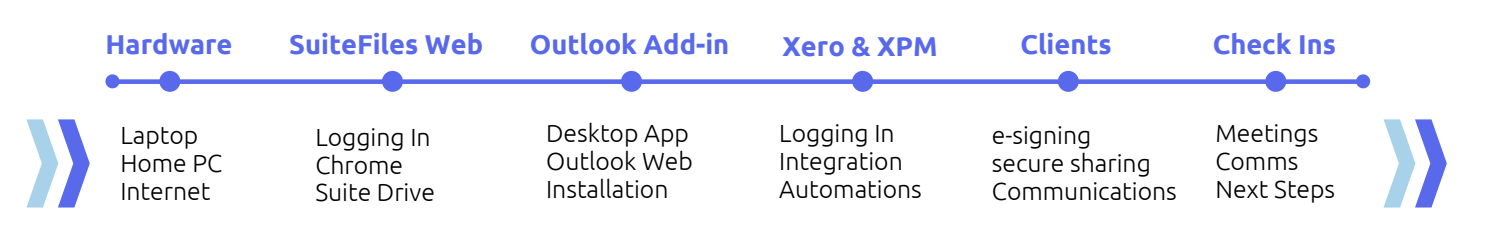

#### **HARDWARE**

- If staff are using their laptop, then it should basically be good to go
- If working from their home PC, they'll need to install some extras in the next steps
- Make sure everyone has access to internet from home, arrange temporary dongles/connections if not

#### **SUITEFILES WEB**

- Make sure staff have their SuiteFiles URL and can login with their Office365 credentials
- If on a different PC, ensure the Chrome extension is installed
- Install SuiteFiles Drive if required

#### **OUTLOOK ADD-IN**

- If your team are using the Outlook desktop app, make sure they have SuiteFiles Add-in installed
- $\bullet$  If people are using a different PC, they may want to use Outlook web
- If using Outlook web, contact our team (support@suitefiles.com) and we'll sort it for you.

#### **CLIENTS**

- Advise clients you're working remotely
- Move in person meetings to phone calls where possible
- Set up clients to be able to e-sign using **SuiteFiles**
- Use SuiteFiles Connect to share documents where needed.

#### **CHECK INS**

- $\bullet$  Set up check ins with your team
- Make sure all communications with clients are visible (save your emails)
- Make sure everyone can contact each other easily (consider Slack, Zoom etc)
- If you're using a lot of cloud-based technology, make sure these systems are all linked to avoid information double ups.

## **SuiteFiles**

# **SuiteFiles at home set up!**

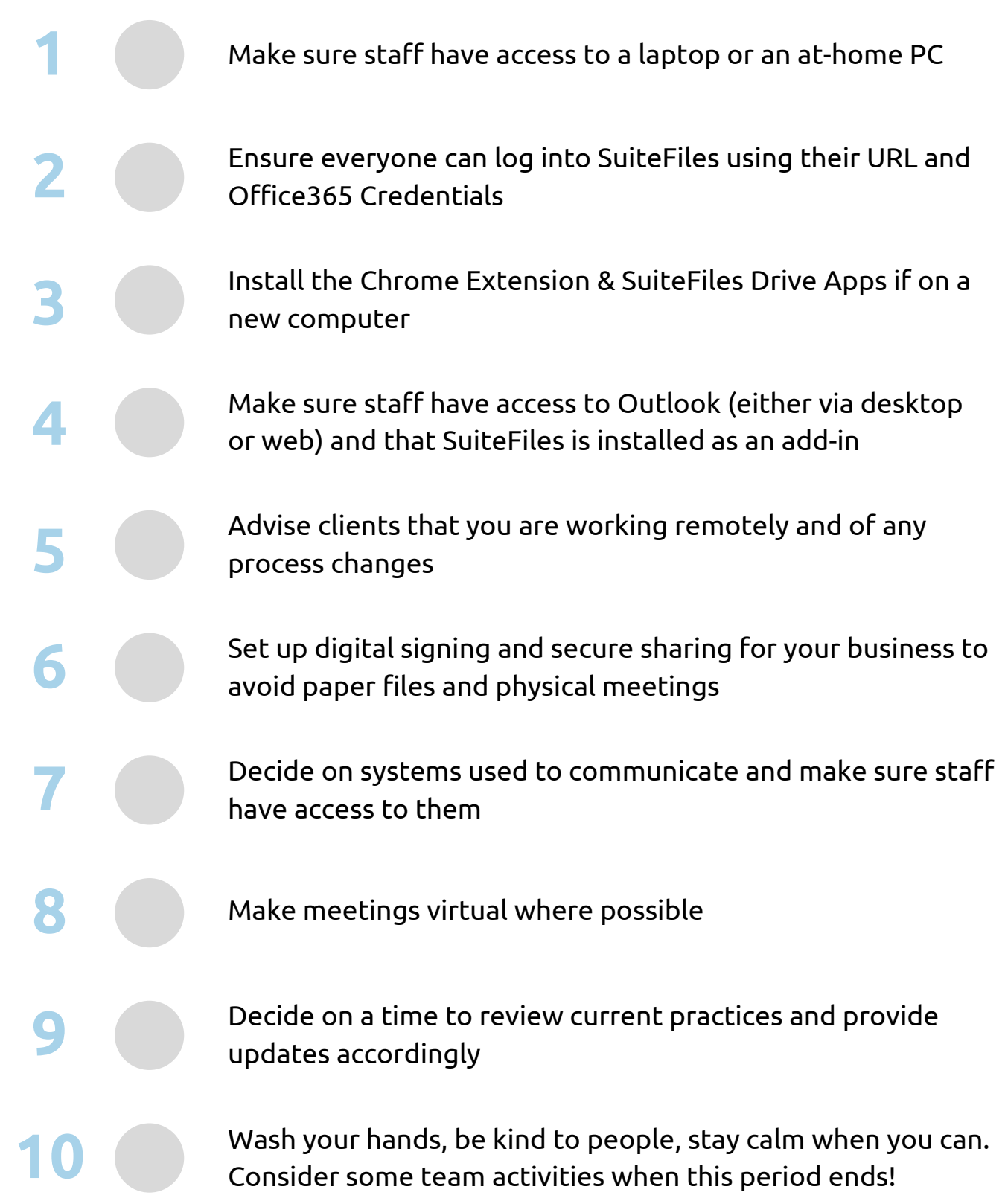